Förderverein Bürgernetz

# **(eMail-)Verschlüsselung**

Rüdiger Zwarg

#### • den Unterschied zwischen symmetrischer, asymmetrischer und hybrider Verschlüsselung kennen.

• eine Idee haben, was es mit den Verschlüsselungsverfahren AES und RSA auf sich hat.

15.04.24

2/18

Autor: R.Zwarg

• Programme kennen, mit denen Sie...

**Nach diese<sup>m</sup> Vortrag werden Sie...**

- Zertifikate/Schlüsselpaare erzeugen können
- eMails verschlüsselt versenden können
- Dateien verschlüsseln können

### **Immer geht es dabei...**

- **um das Versenden an andere Personen**
- nicht um das Verschlüsseln von Speicherdaten auf dem eigenen PC
	- Empfehlung zur Speicherung vertraulicher Daten/Dokumente:
		- Keepass XC » wegen der Ordnung/Systematik (ansonsten gibt es eine Vielzahl kostenloser Verschlüsselungsprogamme)

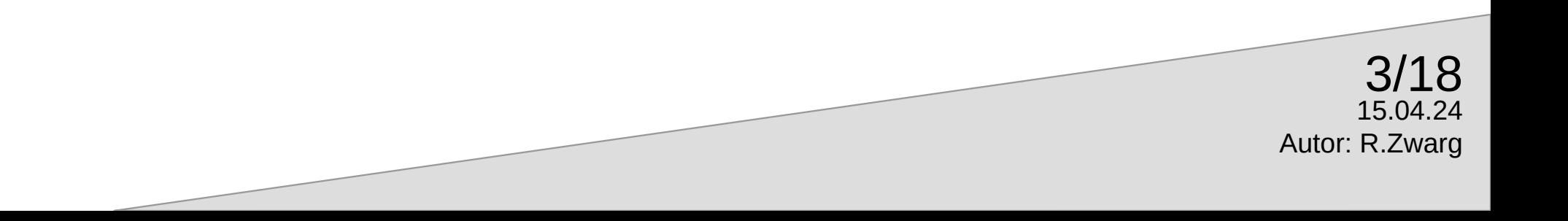

### **Immer geht es dabei...**

- **um das Versenden an andere Personen**
- nicht um das Verschlüsseln von Speicherdaten auf dem eigenen PC
	- Empfehlung zur Speicherung vertraulicher Daten/Dokumente:
		- Keepass XC » wegen der Ordnung/Systematik (ansonsten gibt es eine Vielzahl kostenloser Verschlüsselungsprogamme)

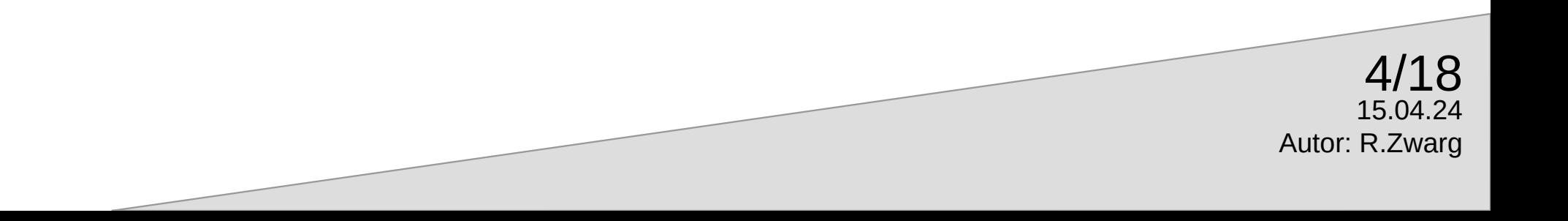

## **Symmetrische Verschlüsselung**

- Der Advanced Encryption Standard (AES) ist seit 2002 Nachfolger des Data Encryption Standard (DES) und gilt als pragmatisch sicher. Für höchsten Geheimhaltungsgrad zugelassen
- Der Algorithmus wurde von Joan Daemen und Vincent Rijmen unter der Bezeichnung Rijndael entwickelt.
- AES ist eine Blockchiffre

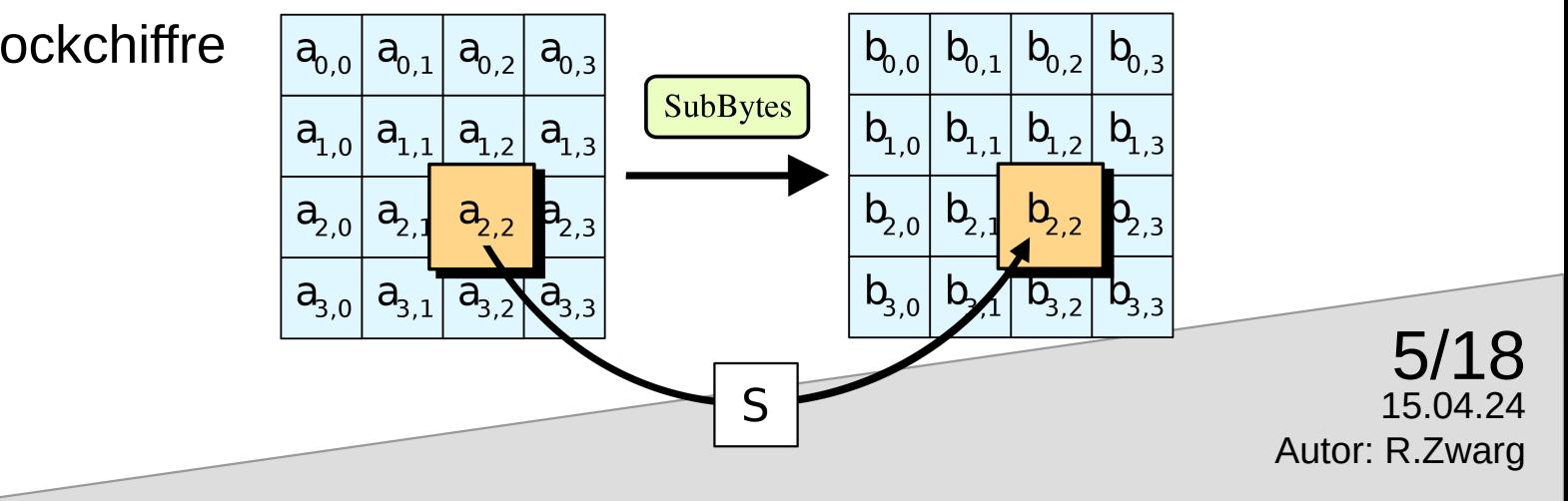

## **Eigenschaften von AES**

- sicher
- schnell
- Standard!

#### **Problem:**

- Der Schlüsselaustausch erfordert einen Medienbruch, um sicher zu sein.
- Und ein Schlüsselaustausch muss überhaupt erstmal verabredet und durchgeführt werden

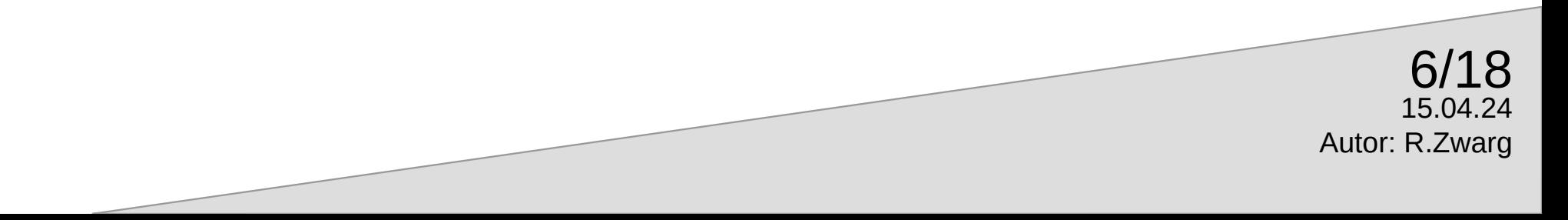

## **Eigenschaften von RSA**

- sicher bei entsprechender Schlüssellänge
- einfacher Schlüsselaustausch (Best Practice: grundsätzlich öffentlichen Schlüssel in Signatur angeben)
- Standard!

#### **Nachteile:**

- eher langsam
- verschlüsselbare Daten auf weniger als die Schlüssellänge begrenzt (Daher meist/immer als hybride Verschlüsselung realisiert)

15.04.24 Autor: R.Zwarg 7/18

### **Was ist RSA?**

- Assymetrische Verschlüsselung besteht aus einem öffentlichen und einem privaten Schlüssel. Die Idee ist (relativ) neu.
- 1976 veröffentlichen Whitfield Diffie und Martin Hellman eine Theorie zur Public-Key-Kryptografie
- Den drei Mathematikern Rivest, Shamir und Adleman gelingt es, Annahmen von Diffie und Hellman zu widerlegen. Im Rahmen dieser wissenschaftlichen Arbeit am MIT stießen sie auf ein Verfahren, bei dem sie keinerlei Angriffspunkte fanden. Hieraus entstand 1977 RSA, das erste veröffentlichte asymmetrische Verschlüsselungsverfahren.
- Bereits Anfang der 1970er Jahre war von den Briten Ellis, Cocks und Williamson ein ähnliches asymmetrisches Verfahren entwickelt worden, welches aber aus Geheimhaltungsgründen nicht wissenschaftlich publiziert wurde. RSA konnte also patentiert werden (2000 abgelaufen).

15.04.24

8/18

Autor: R.Zwarg

• Grundsätzlich beruht das Verfahren auf der Zerlegung einer sehr großen Zahl in zwei sehr große Primzahlen

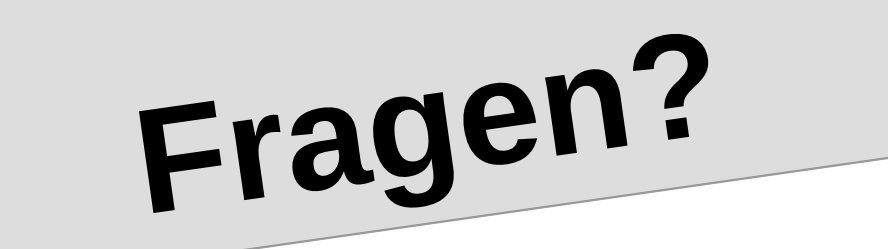

...vor Beginn des Praxisteils

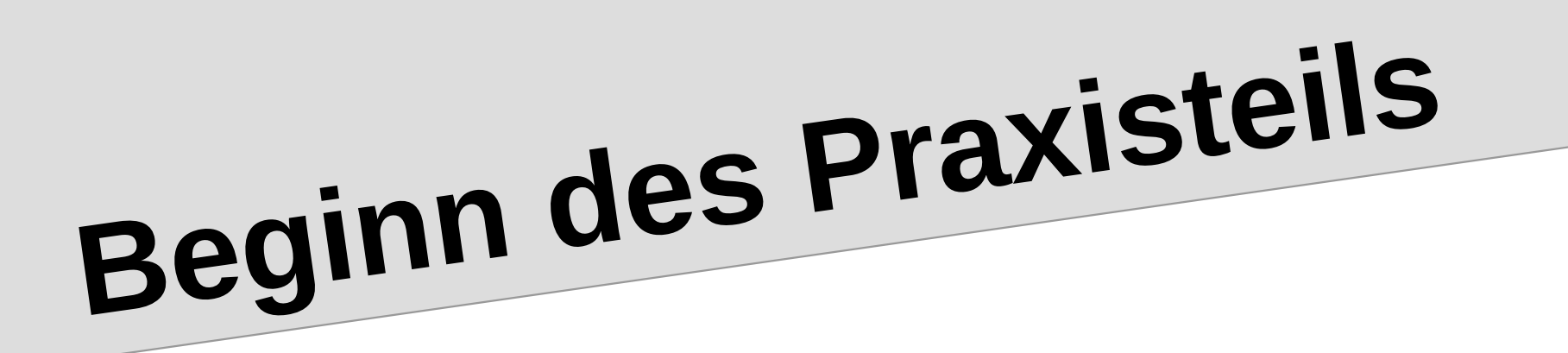

#### **Eher unpraktisch:**

• Klartext in der Signatur jeder Mail

**Woher der öffentliche Schlüssel?**

• Textdatei als Anhang jeder Mail

#### **ganz OK:**

- Senden auf Anforderung (Austausch ohne Sicherheitsrisiken) **Besser:**
- Eintrag in ein öffentliches Verzeichnis (d.h. Link in der Signatur)
- Speichern in der eigenen Website (d.h. Link in der Signatur)

15.04.24 Autor: R.Zwarg 11/18

### **Schlüsselverzeichnisse**

- [https://keys.openpgp.org](https://keys.openpgp.org/) (keine Namenssuche)
- [https://keyserver.ubuntu.com](https://keyserver.ubuntu.com/)
- [https://pgp.mit.edu](https://pgp.mit.edu/)
- [https://keyserver.pgp.com](https://keyserver.pgp.com/)
- <http://cryptonomicon.mit.edu/>
- <http://pgp.net.nz:11371/>
- <http://zuul.rediris.es:11371/>
- <http://pgp.cyberbits.eu:11371/>
- <http://sks.pod02.fleetstreetops.com:11371/>
- <http://sks.pod02.fleetstreetops.com:11371/>

Beim Eintrag sollte man nicht nur die Bekanntheit des Servers in Betracht ziehen, sondern sich z.B. auch überlegen, ob man mit Namen oder nur mit eMail gefunden werden will.

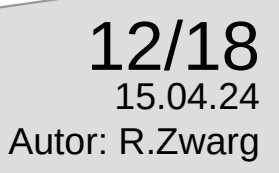

### **öffentlicher Schlüsse<sup>l</sup>**

------ BEGIN PGP PUBLIC KEY BLOCK-----Comment: 46A9 621A 7A34 8995 38DD C402 A540 6889 EDCD A92C Comment: Alice Smith (test kev) <dcc-support@sib.swiss>

xsFNBGK7A9sBEADa52UzP0XM0ilwVVxbVCJx87xqEoYY02niOdG2OOEi0bq4d62q /UwIP68lgUgsrmeEipJJE8H8NOXmdkJk6dbT1JgHeLh34xS5vkpbVls53GFxIVnT Fvve9DZMF6cvV95J3HqaSTSJdDa8Twh0htHoKsATZpt+pXI+sahiD0hb+r0piXe2 UvN/bY1Ux9F6L9eoILcYvY81G0Ft24vbpiDSwi0I4uwvbcOziv84aOGJswvJx+Xr OTRtO1OOszDaPisOCS1NOStnO5HB5c7iSev0SliJ6duVoiTHL9YU53rvbs1RaBY5 w3ZcW3kycR/SRc+cEbDs0aZsW81u+zjpbMBz05MQ9IkaOtKLo3i7Z9Pdx5vvb1BX 81dHL0v1XP7xvggv7V7riuJ5CBhgh6FxgX1w8OvYfO3c5n+eTONTieMS5CdUTbr3 EleuvlvMrEyD9kpsY9Y6tIMaSqqny8SDfClD8meJqS8ALePCPCxCVrYkwTAhEkqR JOvClu8gOF7008k/u104RdUowXdogYLO/vO92E1S3jBghDpvJvOV+vzDpNhV3dB8 +bJqM3xdn0NITto36YWB6/hiOfA4sqVqcavsllsPuUvToU39O/DBbog70Ndu4dNq FgAdiUleWLNDAh4vBeEB2gswWtUeLUldQ5CLtYBQjvmTHaAsFnOFuCZaPQARAQAB zS5BbG1iZSBTbW10aCAodGVzdCBrZXkpIDxkY2Mtc3VwcG9vdEBzaWIuc3dpc3M+ wsGOBBMBCqA4FiEERqliGno0iZU43cOCpUBoie3NqSwFAmK7A9sCGwMFCwkIBwIG FOoJCAsCBBYCAwECHgECF4AACgkOpUBoie3NgSvi9BAAhTP19Y3XCtev6HNdbuRv pyRs+aLcYXFlXthiCCScMrnXygXGMoLqWPzzb6x8KLV96a4nWbE3HXaqRyTqrPiQ UYxqz9qzJdtMBSdDP21TWnQMRf1kmax+pEQHkyU8+aeBdWbKoNfkWaDnxaJD899i te3r6v5eJEogikhtGC0vSPVqCxLubv3/qqsPfv8XWKLhlaLUCdS+k3i/cdN8AoSA oCilxbew3MN0KG+Y7q0Zh74sOlLl8BqzYmwpF31K817JPznq6bCao0m/HpmKWuPI GEumwXagiBMJbTtmvS7maHgn88pTdRd+G5vVCzPt5LtcZM21wnbvxggiO3CRv1PJ /SvQjNEh8zCWifsrlG96B5D5Yj4Bgmg5J9ApZw2JjhOTmYHkt3qtfimbDgwTeKKV <del>UvfJLfKrT660EEpKU7TJPOQMmcXYlqiCn8aki4qBokBCa09BNq5bUptqBtq6Hzr</del> CGfBXcMcB3Y6ZSzEck7305VwP2r/GTI8ioda7b0FbaipLWxDpxNa5kZH03h41tEt 1AY1qWW5dA8m2WEbvNkbm4S2GqqVXmLFVf2vdAxf6PTa+GpWb2N16wTIZOXipPrr

#### <https://keys.openpgp.org/vks/v1/by-fingerprint/46A9621A7A34899538DDC402A5406889EDCDA92C>

611132cH1ZrWYI5fGyj7J0GGeLYuKSCXCX8nFjpR1Q3sEAR2S1TP3bFCCRmn2fy0 Bmf7vdFOI1Kse42DbGPDrX+JFWvlazvOMe3URMv7W2GFvs0bNazlOxL23Unlv/US

gawiiBUmFAv7vOMBcuiYYpS1fXYWr8RM4BDvmlu5kdV9BVXZrwp7lnZkr1BPoztk bZ5qv/ZE8x2V/a5VsnOUsHqMaGCmVt2UaOrabluWDiGVYiqRf6f7cTOZX1Brv+IO yvY7vwQR3FbmSk7m2RTKqKVnBTEB/TkMb7Rq4VqqOMe9wf6yicoqqA+1ChNDruL+ 90ggezPLsYzitf76bVWvrhbvuV+7xG6BrxknGnTKS6A0rigfElU+IGJg2dvDo679 rs2I6M8QDqAiCliwWaQXvFbShMYXUlI2wlhMUOAk7wQsYzQ9i5NlivlemctmiFqH AbD+x2wlfkvjuCpWpQNXT+DCh9inNaLfKo9RXzR/XHbHCVvpzVU8ER8iE+GVUanG K+hM3MRx7Y8nvGSnJI6tlrm6Y8I8HvnBufr4M84oozhOWvdVvnHrMwVKO+1FiZo9 GI8Z4t2UlbQjnetDABEBAAHCwXYEGAEKACAWIQRGqWIaejSJ1TjdxAK1QGiJ7c2p LAUCYrsD2wIbDAAKCRC1QGiJ7c2pLM9kEACeQR6Jdpcx1ESOzR+BPVUFfuT7oOpQ olGfZBWzT937q2iyrTVybS5xnC9Mml2thBjXwM5KX+tr5lQpdRxM5pvnvc4KwMlM afSlwg+Tcl3gjuFGgntj64XdpPSWAKdIz9Wb7gIgfX59reIbPrZekgH9h6v7eAIk 5I/nKvk2V0y1B+qk+93n+Jy42c/GVcloXOhKe+1fEEJnv5a3ASLiVcfeuzlqXihR rCeQcbaQsoXM2BSBtxitThRwqNlXMN3/aFLVEzcrWKCfB7TJalfYzduyqnfW//CZ Ts6NCU11KgsK/V8TCnvaxDHfvXgELh+d3Q4RpN1PBwbzEYwoEauXXctvuJm6P5M+ H/PzywzBYsJv5XrO9AHx7Ibne+PpTY3I5Z8hWyWZ1ENBRiMXJhRlt1+OGrYMfRzs UlqwvasdWbkLg9ZM/uJf2O5VAbtMLiVnXfKBqhXTHuBuQxUDTR9wkBLfWeuAYXoC QftN8knB0JwQLYfIpiTkBTQtM1cfIafb6p+WuAPJGftai3zOS95PSyFawy1HNie4 THHp2SNfqkP5ml7TdK6vxDu6047dZlaPVBo2MEE3V98AqPcGU7M+t6wOLNQeOd94 E1W78oNkwUJRrcMr/rrX+Z/DIZw+LMD7vAgtsfMv501OaaeKLVBHMB/fN1KCfo6n czxH0wwuD7Yhba==  $=$  $vcK8$ 

15.04.24 Itor: R.Zwarg 13/18

46A9621A7A34899538DDC402A5406889EDCDA92C.asc

-----END PGP PUBLIC KEY BLOCK-----

## **öffentlichen Schlüssel verifiziere<sup>n</sup>**

#### **Fingerabdruck:**

- Der Fingerabdruck ist nicht nur ein Hashcode des Schlüssels. Zusätzlich fließen noch Metadaten, Zeitstempel etc. ein. Es wäre extrem schwierig, einen solchen Fingerabdruck zu fälschen.
- Den Fingerabdruck kann/sollte man in der eMail-Signatur angeben

#### **Schlüssel-ID:**

• Das sind nur die letzten paar Blöcke des Fingerabdrucks. Die Schlüssel-ID ist also nicht so aussagekräftig/sicher wie der Fingerabdruck

#### **Muss man das?**

- Zunächst einmal ist ein gefälschter Schlüssel einfach nur nutzlos und verwirrend.
- Zur Gefahr kann es nur werden, wenn zusätzlich Mails abgefangen werden.

15.04.24 Autor: R.Zwarg 14/18

## **Welche (kostenlose) Software?**

#### **Schlüsselerstellung/-verwaltung:**

- Kleopatra: <https://gpg4win.org/download.html>
- Fortra: <https://www.goanywhere.com/products>
- PGPTool: <https://pgptool.github.io/>
- WinGPG: <https://scand.de/produkte/wingpg/>

#### **eMail-Versand:**

- Thunderbird (jetzt eingebaut)
- Enigmail (Client Add-On)
- Mailvelope (Browser Add-On)

#### **Dateiverschlüsselung:**

• s.o. Fortra, PGPTool, WinGPG

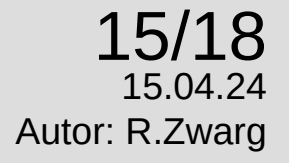

## **(kostenlose) eMail-Anbieter**

- Protonmail: <https://proton.me/mail/pricing>
- Tuta: <https://tuta.com/de/pricing>
- Canarymail: <https://canarymail.io/pricing.html?ref=Website>
- Mailfence: <https://mailfence.com/#pricing>

#### **es gibt natürlich etliche Bezahl-Anbieter und Varianten mit Mailvelope:**

• z.B. Posteo (ab  $1 \in \mathcal{N}$  Monat)

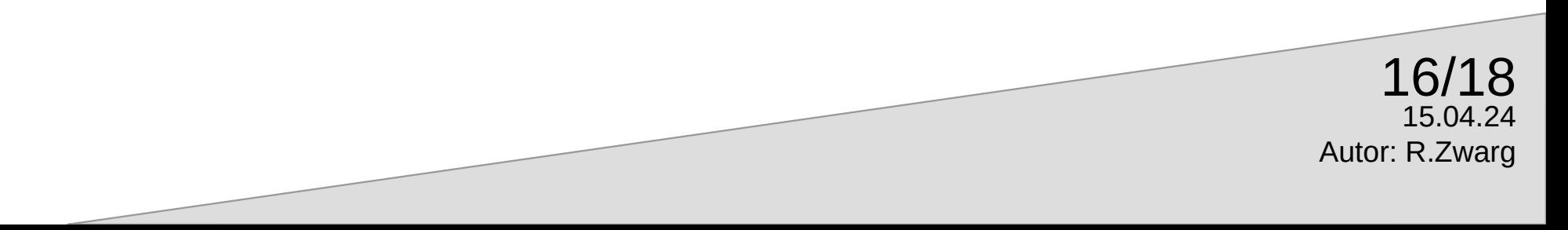

## **Was ist eigentlich mit S/MIME?**

Die kurze Antwort lautet:

Das Problem mit S/MIME ist, dass das mit den Zertifikaten/Schlüsseln nicht so einfach ist. PGP ist für den gelegentlichen, privaten Nutzer die bessere Wahl.

- S/MIME beruht auf einer Zertifikatskette an deren Spitze eine "Certificate Authority", eine nichtstaatliche Behörde, steht.
- S/MIME und PGP sind nicht kompatibel, beruhen aber auf demselben Konzept mit asymmetrischer Verschlüsselung und öffentlichen Schlüsseln.
- Thunderbird unterstützt auch S/MIME
- 17/18 Es gibt wenige CAs die (zeitlich begrenzte) Zertifikate ausstellen: <https://www.actalis.com/s-mime-certificates.aspx> (1 Jahr » Sicherheitsbedenken wg. Passwortvergabe) <https://wiseid.com/> (3 Monate) <http://wiki.cacert.org/CAcertInShort-de> (Mitgliedschaft)

15.04.24

Autor: R.Zwarg

**kurzes Video (Link)**

[mailvelope tutorial - Google Search](https://www.google.com/search?newwindow=1&sca_esv=f4e79416cdeea533&sca_upv=1&sxsrf=ACQVn0_qBrbQRcylSgVolPfQO1PKPLO6Sw:1712572446874&q=mailvelope+tutorial&tbm=vid&source=lnms&prmd=vinbz&sa=X&ved=2ahUKEwiahOTCtbKFAxXTa_EDHY-SDq8Q0pQJegQIDBAB&biw=2166&bih=1292&dpr=1#fpstate=ive&vld=cid:e080129c,vid:cYodWwswJcs,st:0)

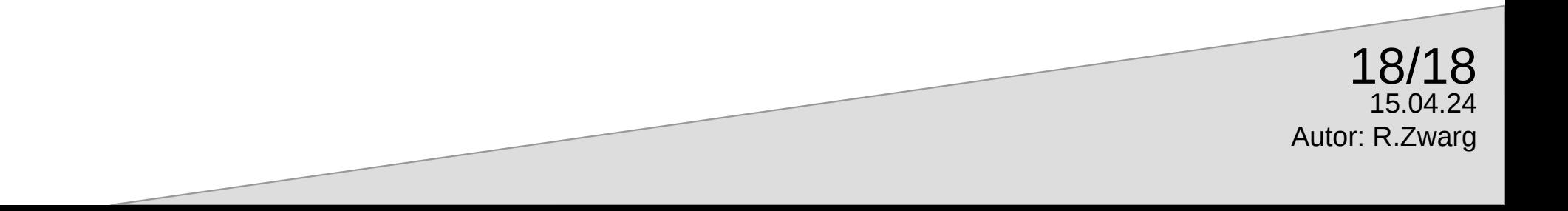